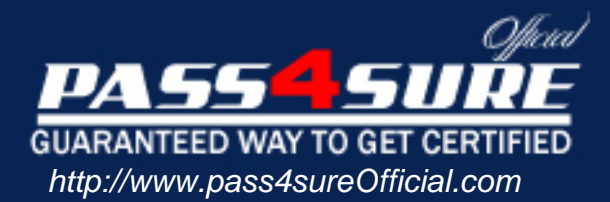

# **9A0-036**

## **ADOBE** Adobe PhotoShop CS ACE

#### Visit: http://www.pass4sureofficial.com/exams.asp?examcode=9A0-036

Pass4sureofficial.com is a reputable IT certification examination guide, study guides and audio exam provider, we not only ensure that you pass your 9A0-036 exam in first attempt, but also you can get a high score to acquire ADOBE certification.

If you use pass4sureofficial 9A0-036 Certification questions and answers, you will experience actual 9A0-036 exam questions/answers. We know exactly what is needed and have all the exam preparation material required to pass the exam. Our ADOBE exam prep covers over 95% of the questions and answers that may be appeared in your 9A0-036 exam. Every point from pass4sure 9A0-036 PDF, 9A0-036 review will help you take ADOBE 9A0-036 exam much easier and become ADOBE certified. All the Questions/Answers are taken from real exams.

Here's what you can expect from the Pass4sureOfficial ADOBE 9A0-036 course:

- \* Up-to-Date ADOBE 9A0-036 questions taken from the real exam.
- \* 100% correct ADOBE 9A0-036 answers you simply can't find in other 9A0-036 courses.
- \* All of our tests are easy to download. Your file will be saved as a 9A0-036 PDF.
- \* ADOBE 9A0-036 brain dump free content featuring the real 9A0-036 test questions.

ADOBE 9A0-036 certification exam is of core importance both in your Professional life and ADOBE certification path. With ADOBE certification you can get a good job easily in the market and get on your path for success. Professionals who passed ADOBE 9A0-036 exam training are an absolute favorite in the industry. You will pass ADOBE 9A0-036 certification test and career opportunities will be open for you.

**Question: 1**  Which layer parameter can be saved when creating a Layer Comp?

A. layer styles

- B. layer opacity
- C. layer stacking order

D. layer blending mode

#### **Answer: A**

#### **Question: 2**

Which items are saved as part of a workspace?

A. tool settings and palette positions

- B. tool settings and keyboard shortcuts
- C. palette positions and keyboard shortcuts
- D. the positions of all open palettes and the toolbox

#### **Answer: D**

#### **Question: 3**

Which parameter can you monitor in the Status Bar?

A. the name of the active layer

- B. the document's color profile
- C. the name of the active document
- D. the document's modification date

#### **Answer: B**

#### **Question: 4**

You want to paint a lay[er by using the Brush tool with an opacity setting of](http://www.test-kings.com) 50%. Where do you change the opacity setting?

- A. Status Bar
- B. Layer palette
- C. Brushes palette
- D. Tool Options Bar

#### **Answer: D**

#### **Question: 5**

You have created several custom contours for Drop Shadow effects. You want to save the custom contours as a set while maintaining the default contours. What should you do?

- A. from the Styles palette menu, choose Save Styles
- B. from the Layer palette menu, choose New Layer Set
- C. in the Preset Manager dialog box, select the contours and click on Save Set
- D. while editing contours in the Layer Style dialog box, choose Save Contours from the fly-out menu.

#### **Answer: C**

#### **Question: 6**

**Page 1 of 37** 

Exhibit.

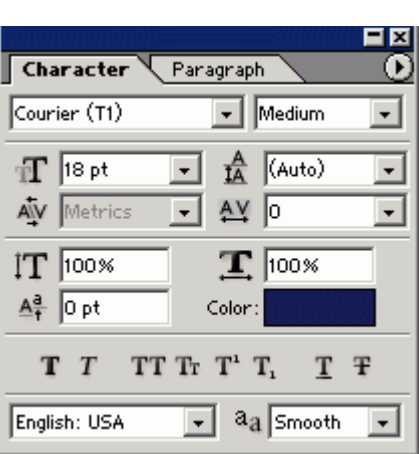

Which Character palette option controls kerning?

A. A

B. B

C. C

D. D

#### **Answer: A**

#### **Question: 7**

You have selected the [Type tool. You want to create a new type layer ove](http://www.test-kings.com)rlapping a previous one.

What should you do?

A. double click with the Type tool

- B. hold down the Shift key as you click with the Type tool
- C. hold down the Option (Mac OS) or Alt (Windows) key as you click with the Type tool.
- D. Hold down the Command (Mac OS) or Ctrl (Windows) key as you click with the Type tool.

#### **Answer: B**

Exhibit.

Question: 8<br>Exhibit.<br>This is type on a bath photogho<sup>op</sup>

You have created type on a path. You want to move the type along the path. Which tool (s) should you sue to drag the type?

- A. Move tool
- B. Path Type tool
- C. Horizontal or Vertical Type tool
- D. Path Selection or Direct Selection tool

#### **Answer: D**

**Question: 9** 

Exhibit.

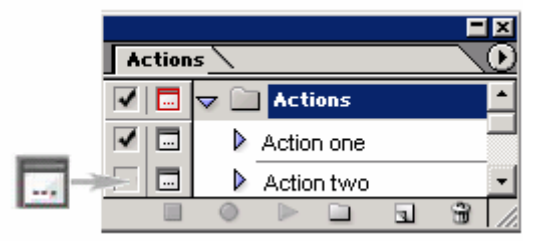

In the exhibit, what does the icon on the left indicate?

A. that the action is currently being recorded

- B. that all the steps in the action offer the user a dialog box
- C. that one or more, but not all, steps in the action offer the user a dialog box
- D. that the action is currently paused in playback, waiting for a response from the user

#### **Answer: C**

#### **Question: 10**

You are applying an act[ion to a group of images using the Batch command](http://www.test-kings.com). The action contains a Save As TIFF command, with specific options chosen. You want the processed files to be saved with those options, but to be renamed.

Which two options in the Batch dialog box should you choose? (Choose two.)

A. Batch Rename

- B. Destination: Folder
- C. Include All Subfolders
- D. Destination: Save and Close
- E. Override Action "Save As" Commands

#### **Answer: A, B**

#### **Question: 11**

You are recording an action. During its playback, you want an image's magnification to be adjusted to fit the image on screen. What should you do?

- A. choose View > Fit on Screen
- B. when you get to the point for the magnification change, choose View > Fit on Screen
- C. use the Insert Menu Item command from the Action palette menu, then choose View > Actual Pixels
- D. Use the Insert Menu Item command from the Action palette menu, then choose View > Fit on Screen

#### **Answer: D**

**Question: 12**  Exhibit.

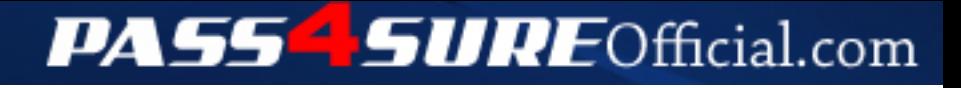

### **Pass4SureOfficial.com Lifetime Membership Features;**

- Pass4SureOfficial Lifetime Membership Package includes over **2500** Exams.
- **All** exams Questions and Answers are included in package.
- **All** Audio Guides are included **free** in package.
- **All** Study Guides are included **free** in package.
- **Lifetime** login access.
- Unlimited download, no account expiry, no hidden charges, just one time \$99 payment.
- **Free updates** for Lifetime.
- **Free Download Access** to All new exams added in future.
- Accurate answers with explanations (If applicable).
- Verified answers researched by industry experts.
- Study Material **updated** on regular basis.
- Questions, Answers and Study Guides are downloadable in **PDF** format.
- Audio Exams are downloadable in **MP3** format.
- **No authorization** code required to open exam.
- **Portable** anywhere.
- 100% success *Guarantee*.
- **Fast**, helpful support 24x7.

View list of All exams (Q&A) downloads http://www.[pass4sureofficial](http://www.pass4sureofficial.com/allexams.asp).com/allexams.asp

View list of All Study Guides (SG) downloads http://www.[pass4sureofficial](http://www.pass4sureofficial.com/study-guides.asp).com/study-guides.asp

View list of All Audio Exams (AE) downloads http://www.[pass4sureofficial](http://www.pass4sureofficial.com/audio-exams.asp).com/audio-exams.asp

Download All Exams Samples

http://www.[pass4sureofficial](http://www.pass4sureofficial.com/samples.asp).com/samples.asp

To purchase \$99 Lifetime Full Access Membership click here http://www.[pass4sureofficial](http://www.pass4sureofficial.com/purchase.asp).com/purchase.asp

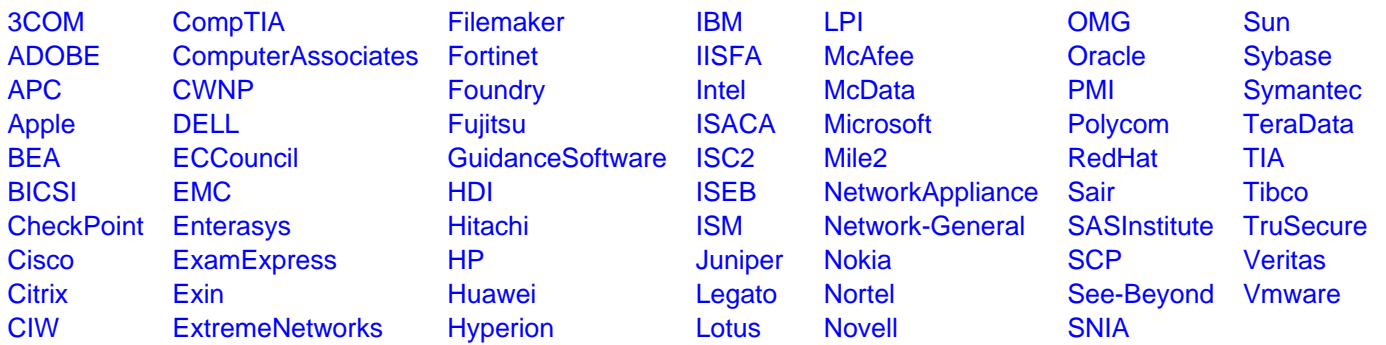

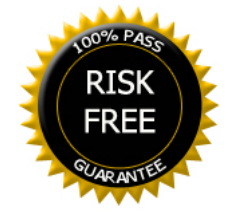